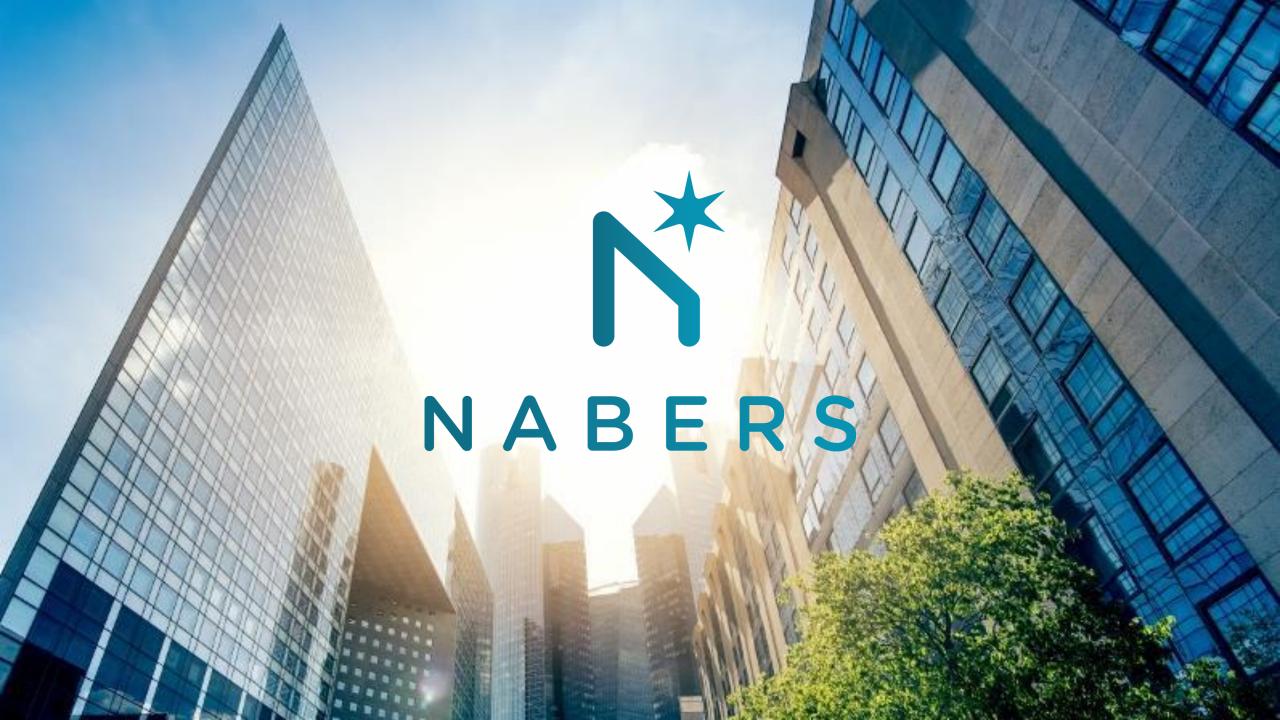

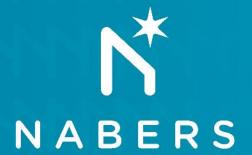

Process for generating the emission factors in the tool?

## What makes up the emission factor?

- Upfront carbon emissions only
- Emission factors will include all carbon emissions (fossil, biogenic, LULUC)
- Does not include carbon removals (stored, offsets)

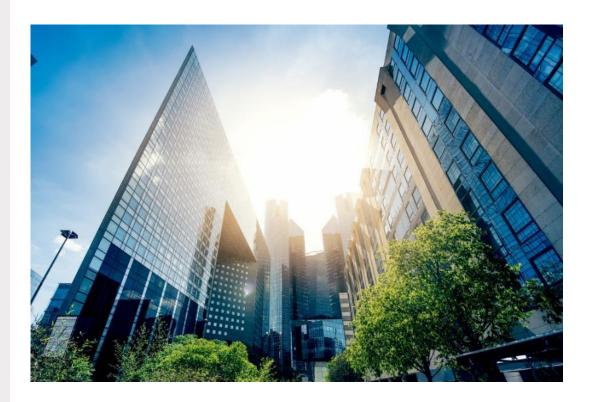

### What will emission factors relate to?

A1-A5 included

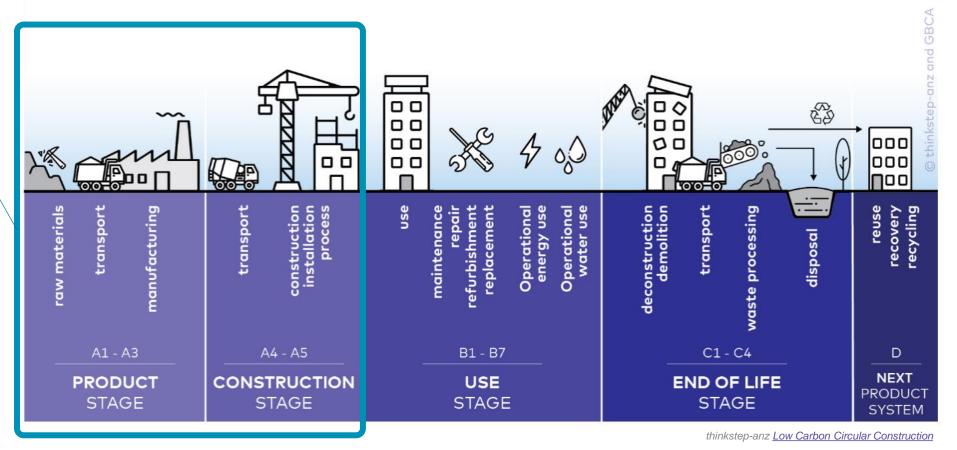

## What emission factors are being sourced?

- A1 Raw materials
  - Extraction
  - Processing
- A2 Transport
  - Truck, train, ship
- A3 Manufacturing
  - Further processing
  - Factory floor
- A4 Transport
  - Truck, train, ship

**Transport EF** 

**Material EF** 

- A5 Construction of building
  - Construction energy
  - Commissioning energy
  - Waste

**Energy EF** 

**Waste EF** 

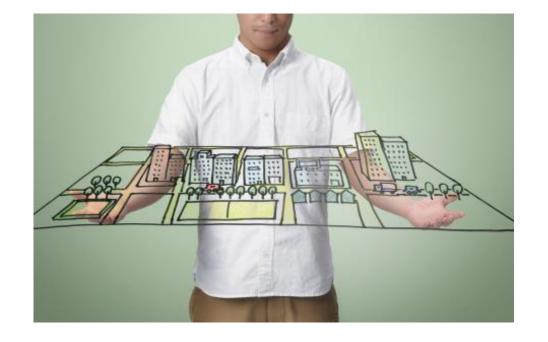

## What will emission factors be based on?

- Independently verified EFs
   (Environmental Product
   Declarations, Carbon Footprint)
- Includes product specifications, producer and region

#### Where above not possible:

- National level data (NGA Factors, AusLCI)
- Global literature scan

| С                                  | D                              | E                     | F                                                                                   | G                 | Н                                      |
|------------------------------------|--------------------------------|-----------------------|-------------------------------------------------------------------------------------|-------------------|----------------------------------------|
| Table heading                      | Table subheading               | Product code          | Material 🔻                                                                          | Quantity<br>basis | Embodied carbon (kg<br>CO2eq/quantity) |
| a in-situ, no<br>ement - generic   |                                | PR_20_31_16_1_1_1_2_1 | Concrete, 17.5 MPa, in-situ, no reinforcement, (25% GGBS)                           | kg                | 0.09                                   |
| a in-situ, no<br>ement - generic   |                                | PR_20_31_16_1_1_1_2_2 | Concrete, 17.5 MPa, in-situ, no reinforcement, (50% GGBS)                           | kg                | 0.07                                   |
| a in-situ, no<br>ement - generic   |                                | PR_20_31_16_1_1_1_2_3 | Concrete, 17.5 MPa, in-situ, no reinforcement, (75% GGBS)                           | kg                | 0.05                                   |
| a in-situ, no<br>ement - generic   |                                | PR_20_31_16_1_1_1_3_1 | Concrete, 17.5 MPa, in-situ, no reinforcement, (20% PFA)                            | kg                | 0.09                                   |
| a in-situ, no<br>ement - generic   |                                | PR_20_31_16_1_1_1_3_2 | Concrete, 17.5 MPa, in-situ, no reinforcement, (35% PFA)                            | kg                | 0.08                                   |
| a in-situ, with<br>ement - generic | 50 kg/m³ steel<br>reinforcing  | PR_20_31_16_1_2_1_1   | Reinforced concrete, 17.5 MPa, in-situ, inc. 50 kg/m³ steel reinforcing, (OPC)      | kg                | 0.19                                   |
| a in-situ, with<br>ement - generic | 50 kg/m³ steel<br>reinforcing  | PR_20_31_16_1_2_1_2_1 | Reinforced concrete, 17.5 MPa, in-situ, inc. 50 kg/m³ steel reinforcing, (25% GGBS) | kg                | 0.17                                   |
| a in-situ, with<br>ement - generic | 50 kg/m³ steel<br>reinforcing  | PR_20_31_16_1_2_1_2_2 | Reinforced concrete, 17.5 MPa, in-situ, inc. 50 kg/m³ steel reinforcing, (50% GGBS) | kg                | 0.15                                   |
| a in-situ, with<br>ement - generic | 50 kg/m³ steel<br>reinforcing  | PR_20_31_16_1_2_1_2_3 | Reinforced concrete, 17.5 MPa, in-situ, inc. 50 kg/m³ steel reinforcing, (75% GGBS) | kg                | 0.13                                   |
| a in-situ, with<br>ement - generic | 50 kg/m³ steel<br>reinforcing  | PR_20_31_16_1_2_1_3_1 | Reinforced concrete, 17.5 MPa, in-situ, inc. 50 kg/m³ steel reinforcing, (20% PFA)  | kg                | 0.17                                   |
| a in-situ, with<br>ement - generic | 50 kg/m³ steel<br>reinforcing  | PR_20_31_16_1_2_1_3_2 | Reinforced concrete, 17.5 MPa, in-situ, inc. 50 kg/m² steel reinforcing, (35% PFA)  | kg                | 0.16                                   |
| a in-situ, with<br>ement - generic | 100 kg/m³ steel<br>reinforcing | PR_20_31_16_1_2_2_1   | Reinforced concrete, 17.5 MPa, in-situ, inc. 100 kg/m³ steel reinforcing, (OPC)     | kg                | 0.27                                   |

# How will default emission factors be derived?

#### NABERS EF database will include:

- Conservative defaults
- Average values (median or weighted average)

#### Calculated by:

- Grouping like products
- Product-, region- and technology-specific
- Eliminating outliers

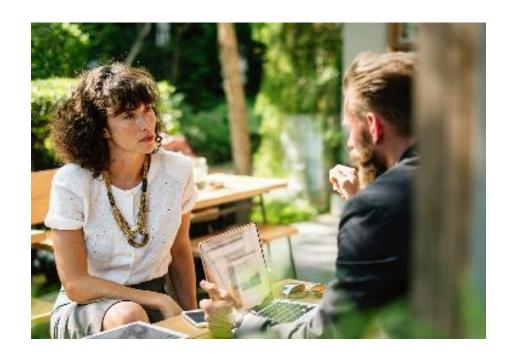

# **Emission factor principles**

- Transparent
- Hierarchy of sources (verified data prioritised)
- Conservative in the first instance (conservative defaults)

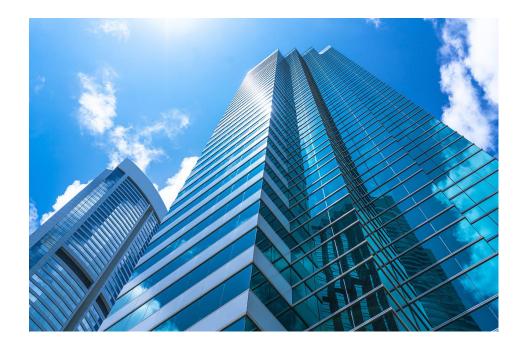

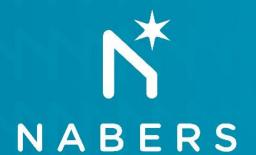

How emission factors will be used in the new tool?

How will emission factors be applied?

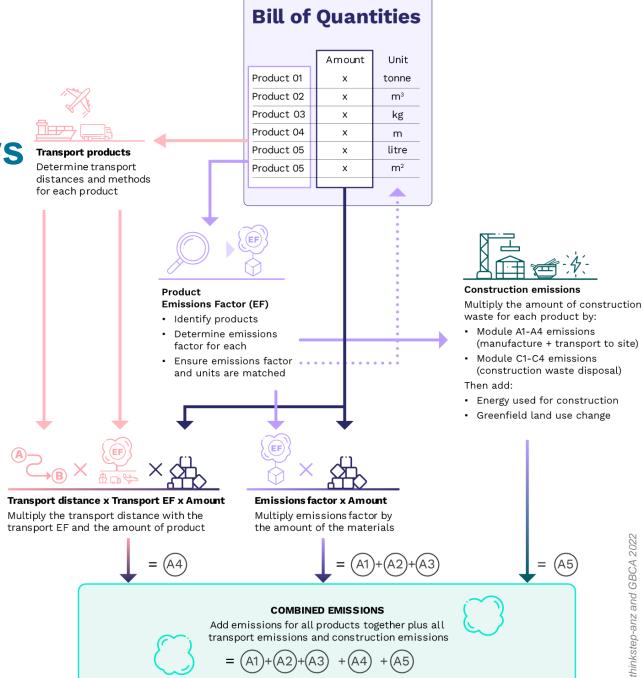

## **Choice of emission** factors

- Conservative default material EFs
   (material known but not the specific product)
- Conservative default transport EFs (A4 calculations)
- Conservative default construction waste and energy EFs (A5 calculations)
- Average Material EFs available for comparison
- Users can add their own verified EFs (i.e. EPDs)

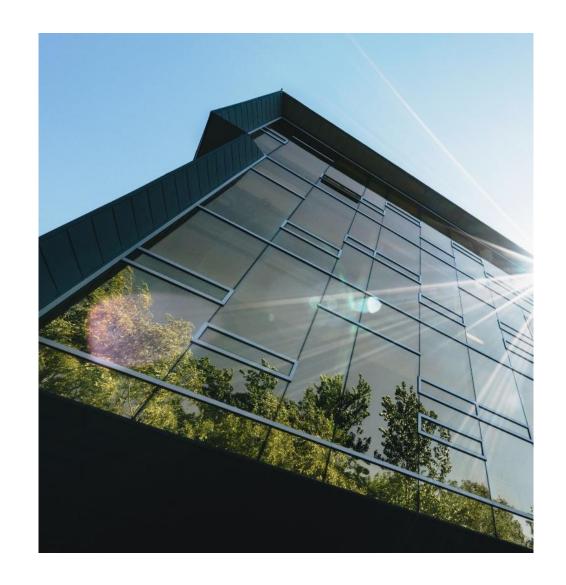

## **Outputs**

- Removals (stored and offset) excluded from total and reported separately
- Total emissions translated to a star rating
- Benchmarking result
- Display proportion of default vs productspecific data used

#### Emissions and removals (kg CO<sub>2</sub>e/m<sup>2</sup>)

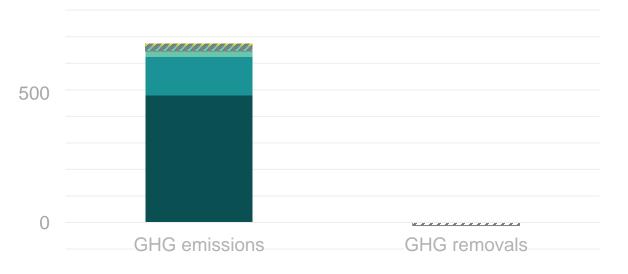

#### Benchmarking of 'building x' (kg CO<sub>2</sub>e/m<sup>2</sup>)

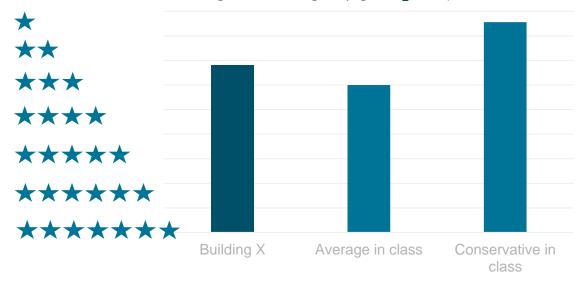

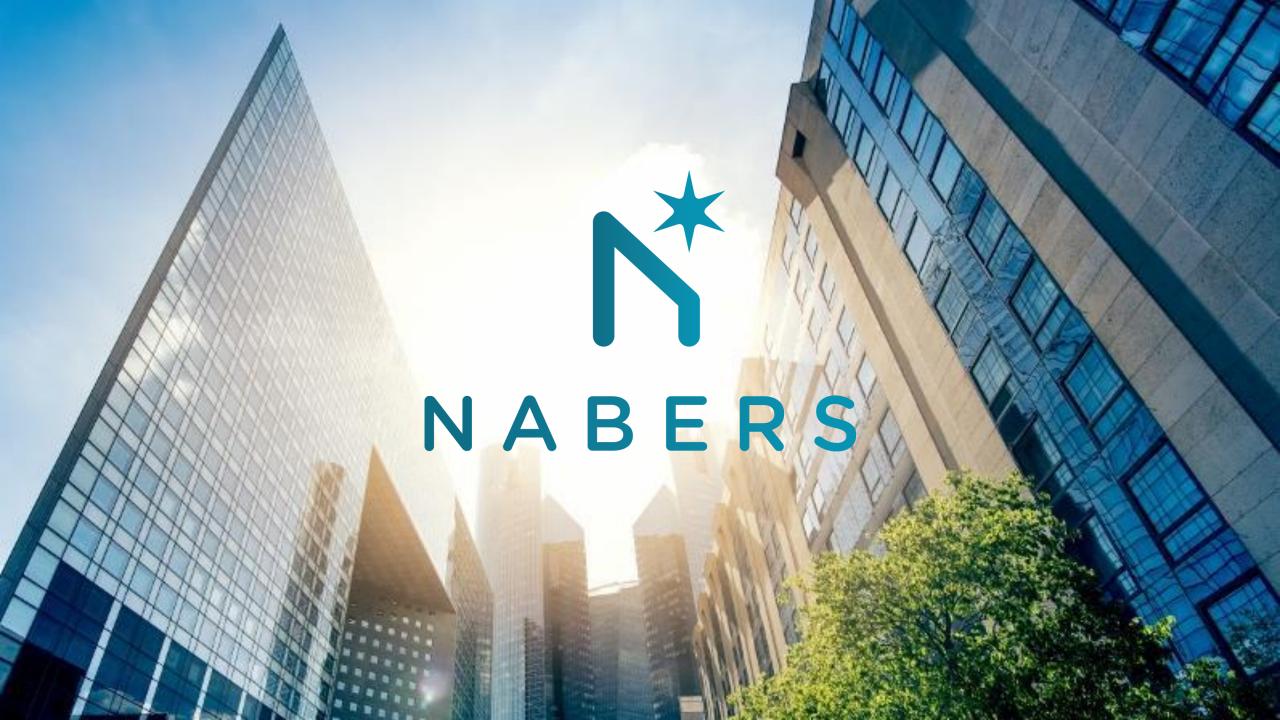